## How to…Create an IVS Student and Guardian Account

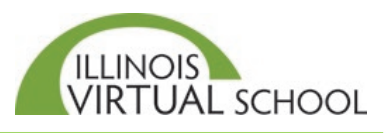

The first step in becoming an IVS student centers on creating an account and completing the application. To do this, follow these steps:

## **Part One: Create Student Account**

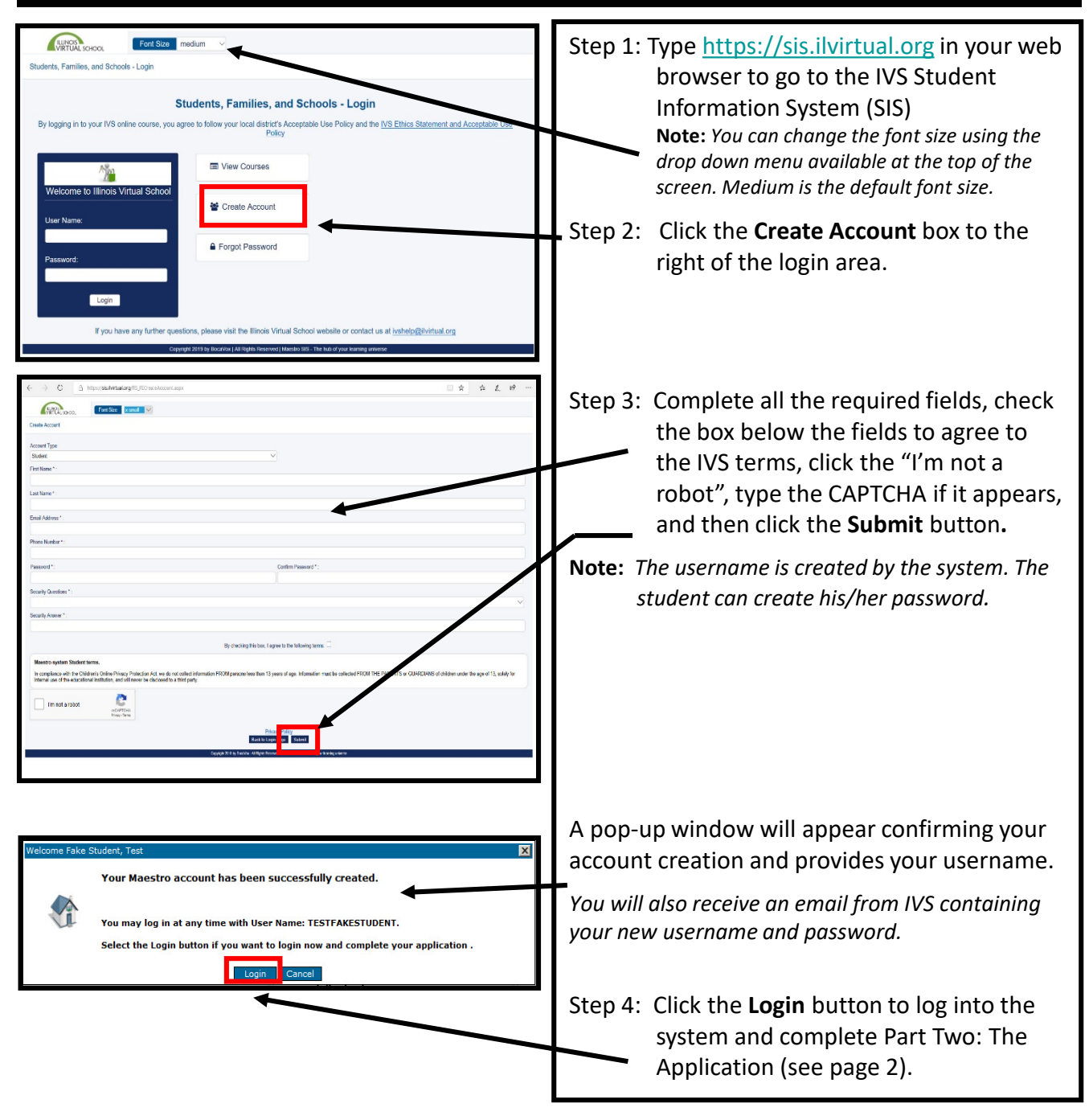

## Part Two: Complete the Application and Create Guardian Account

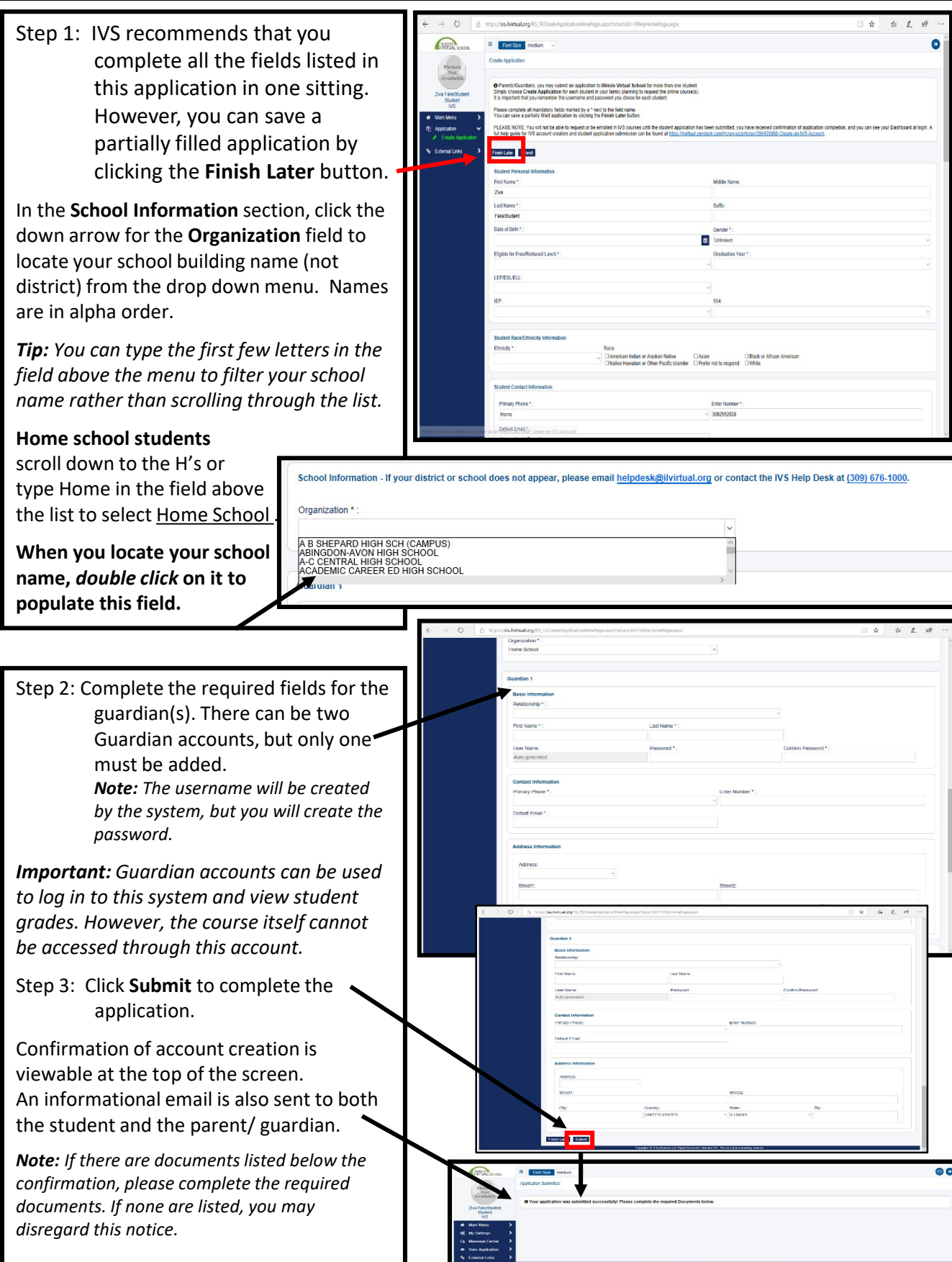